Министерство науки и высшего образования Российской Федерации Федеральное государственное бюджетное образовательное учреждение высшего образования «Ростовский государственный экономический университет (РИНХ)»

 $\frac{1}{\sqrt{2}}$ 

ЕРЖДАЮ ротского института Директор хова (филиала) РГЭУ имени лобородько А.Ю.  $2023r$ .

**Рабочая программа дисциплины Компьютерные технологии в науке и образовании**

направление 44.04.02 Психолого-педагогическое образование направленность (профиль) 44.04.02.05 Педагогика и психология воспитания

Для набора 2023 года

Квалификация магистр

Fra

#### КАФЕДРА **информатики**

**Распределение часов дисциплины по курсам**

| Kypc              |    |    | Итого          |                |
|-------------------|----|----|----------------|----------------|
| Вид занятий       | УП | PП |                |                |
| Лекции            | 2  | 2  | $\overline{2}$ | $\overline{2}$ |
| Лабораторные      | 6  | 6  | 6              | 6              |
| Итого ауд.        | 8  | 8  | 8              | 8              |
| Контактная работа | 8  | 8  | 8              | 8              |
| Сам. работа       | 60 | 60 | 60             | 60             |
| Часы на контроль  | 4  |    | 4              | 4              |
| Итого             | 72 | 72 | <b>72</b>      | 72             |

## **ОСНОВАНИЕ**

Учебный план утвержден учёным советом вуза от 29.08.2023 протокол № 1.

Программу составил(и): канд. физ.-мат.наук, Доц., Арапина-Арапова Елена Сергеевна

Зав<br> кафедрой: Тюшнякова И. А.  $\sqrt{\frac{1}{2} \mu \mu \nu}$ 

#### **1. ЦЕЛИ ОСВОЕНИЯ ДИСЦИПЛИНЫ**

1.1 сформировать у обучающихся знания в области компьютерных технологий, умения правильного выбора инструментария для решения практических задач, подготовить обучающихся к грамотному использованию информационных технологий в своей профессиональной деятельности

#### **2. ТРЕБОВАНИЯ К РЕЗУЛЬТАТАМ ОСВОЕНИЯ ДИСЦИПЛИНЫ**

**УК-4.1:Осуществляет профессиональную деятельность с применением современных коммуникативных технологий, в том числе на иностранном языке**

**УК-4.2:Использует различные формы устной и письменной коммуникации**

**УК-4.3:Свободно анализирует и оценивает устную и письменную информацию**

**УК-4.4:Выстраивает стратегию устного и письменного общения**

**ОПК-2.1:Проектирует основные и дополнительные образовательные программы и разрабатывает научно- методическое обеспечение их реализации**

**ОПК-2.2:Знает и понимает структуру и логику основных и дополнительных образовательных программ**

**ОПК-2.3:Владеет способами разработки образовательных программ**

#### **В результате освоения дисциплины обучающийся должен:**

**Знать:**

современные коммуникативные технологии для академического и профессионального взаимодействия; структуру, логику и алгоритм проектирования основных и дополнительных образовательных программ; современную цифровую образовательную среду;

современную цифровую образовательную среду

**Уметь:**

применять современные коммуникативные технологии для профессионального взаимодействия;

разрабатывать научно-методическое обеспечение;

осуществлять профессиональную деятельность с учётом возможностей цифровой образовательной среды

**Владеть:**

навыками в области современные коммуникативные технологии;

навыками разработки научно-методического обеспечения;

навыками работы в современной цифровой образовательной среде.

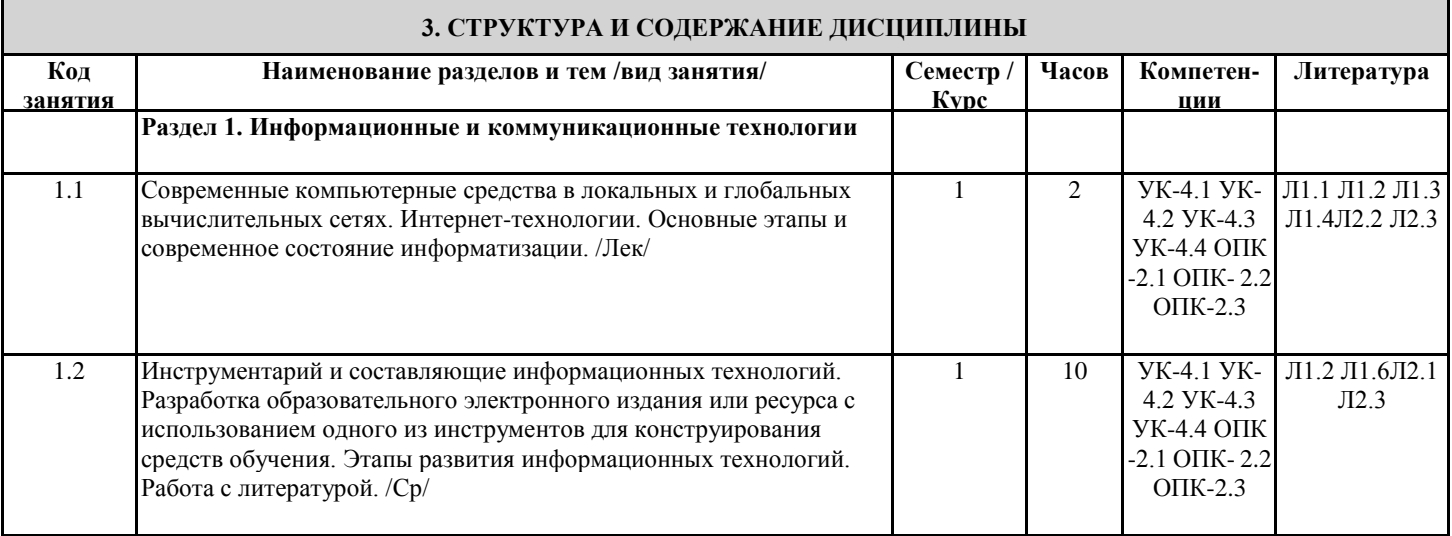

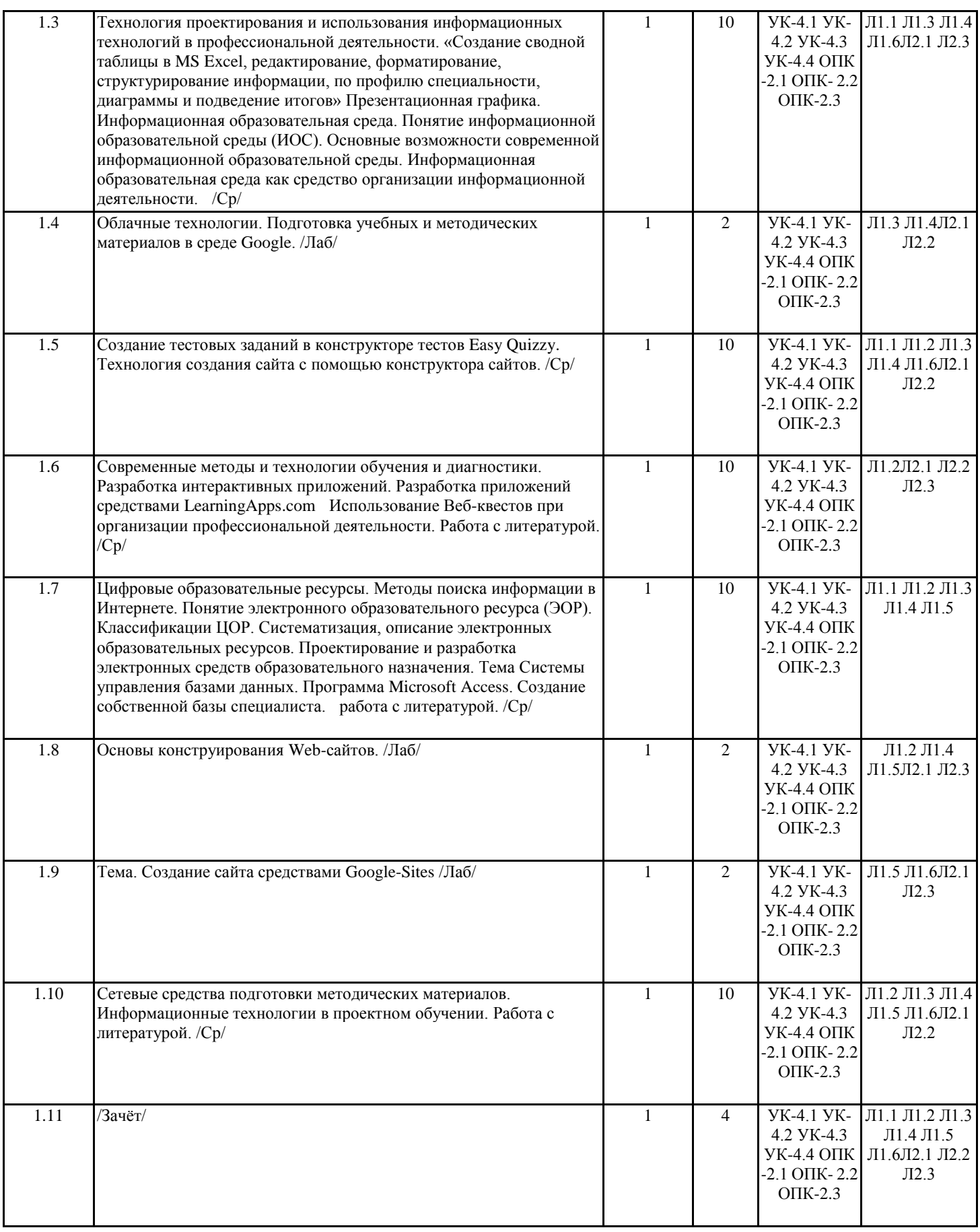

### **4. ФОНД ОЦЕНОЧНЫХ СРЕДСТВ**

Структура и содержание фонда оценочных средств для проведения текущей и промежуточной аттестации представлены в Приложении 1 к рабочей программе дисциплины.

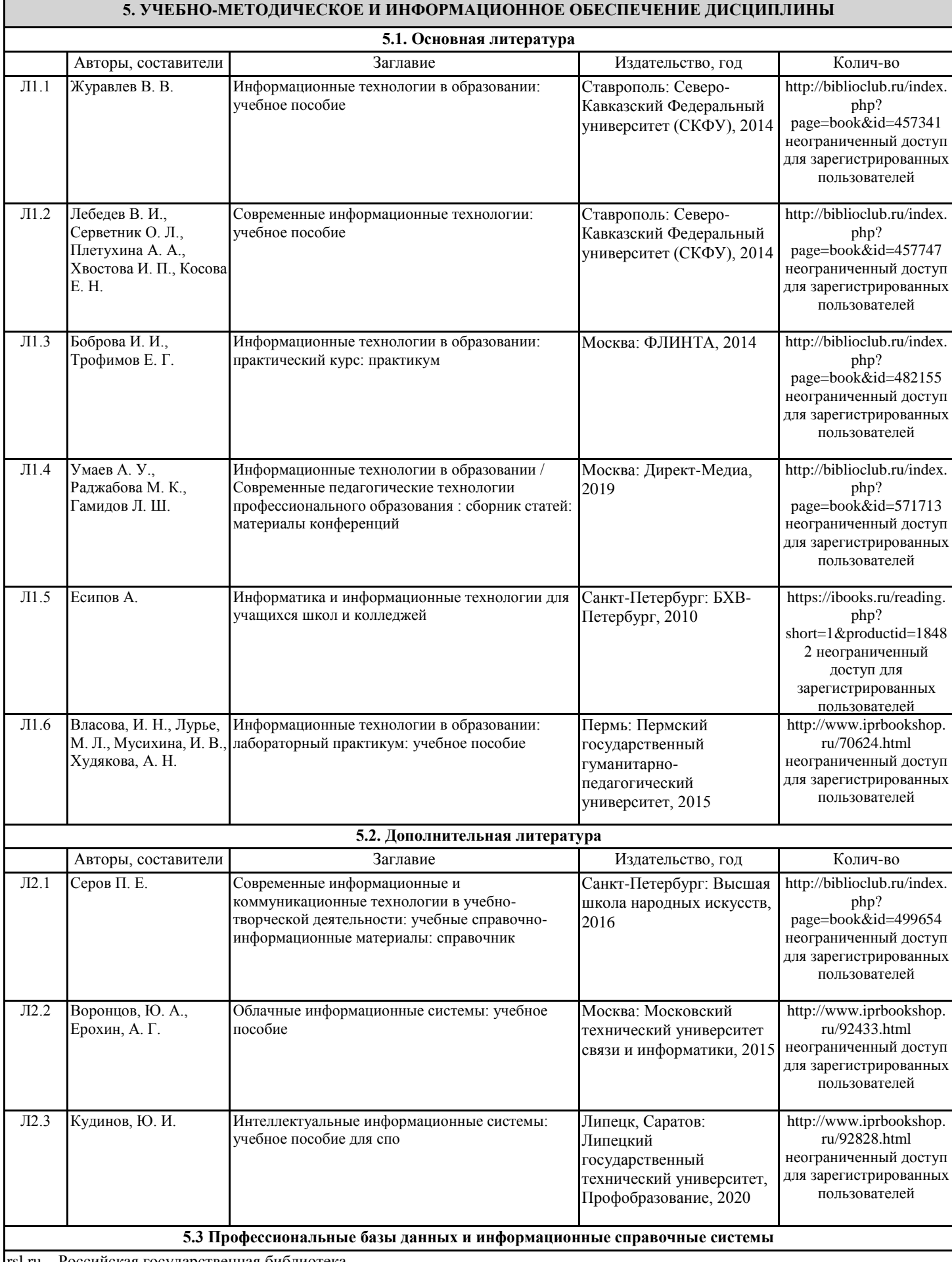

rsl.ru – Российская государственная библиотека

elibrary.ru – Научная электронная библиотека

biblioclub.ru – Университетская библиотека онлайн

intuit.ru – Национальный Открытый Университет «ИНТУИТ»

#### **5.4. Перечень программного обеспечения**

Microsoft Office

easyQuizzy

#### **5.5. Учебно-методические материалы для студентов с ограниченными возможностями здоровья**

При необходимости по заявлению обучающегося с ограниченными возможностями здоровья учебно-методические материалы предоставляются в формах, адаптированных к ограничениям здоровья и восприятия информации. Для лиц с нарушениями зрения: в форме аудиофайла; в печатной форме увеличенным шрифтом. Для лиц с нарушениями слуха: в форме электронного документа; в печатной форме. Для лиц с нарушениями опорно-двигательного аппарата: в форме электронного документа; в печатной форме.

#### **6. МАТЕРИАЛЬНО-ТЕХНИЧЕСКОЕ ОБЕСПЕЧЕНИЕ ДИСЦИПЛИНЫ (МОДУЛЯ)**

Помещения для проведения всех видов работ, предусмотренных учебным планом, укомплектованы необходимой специализированной учебной мебелью и техническими средствами обучения. Для проведения лекционных занятий используется демонстрационное оборудование. Лабораторные занятия проводятся в компьютерных классах, рабочие места в которых оборудованы необходимыми лицензионными программными средствами и выходом в интернет.

#### **7. МЕТОДИЧЕСКИЕ УКАЗАНИЯ ДЛЯ ОБУЧАЮЩИХСЯ ПО ОСВОЕНИЮ ДИСЦИПЛИНЫ (МОДУЛЯ)**

Методические указания по освоению дисциплины представлены в Приложении 2 к рабочей программе дисциплины.

# **ФОНД ОЦЕНОЧНЫХ СРЕДСТВ**

# **1. Описание показателей и критериев оценивания компетенций на различных этапах их формирования, описание шкал оценивания**

## 1.1 Показатели и критерии оценивания компетенций:

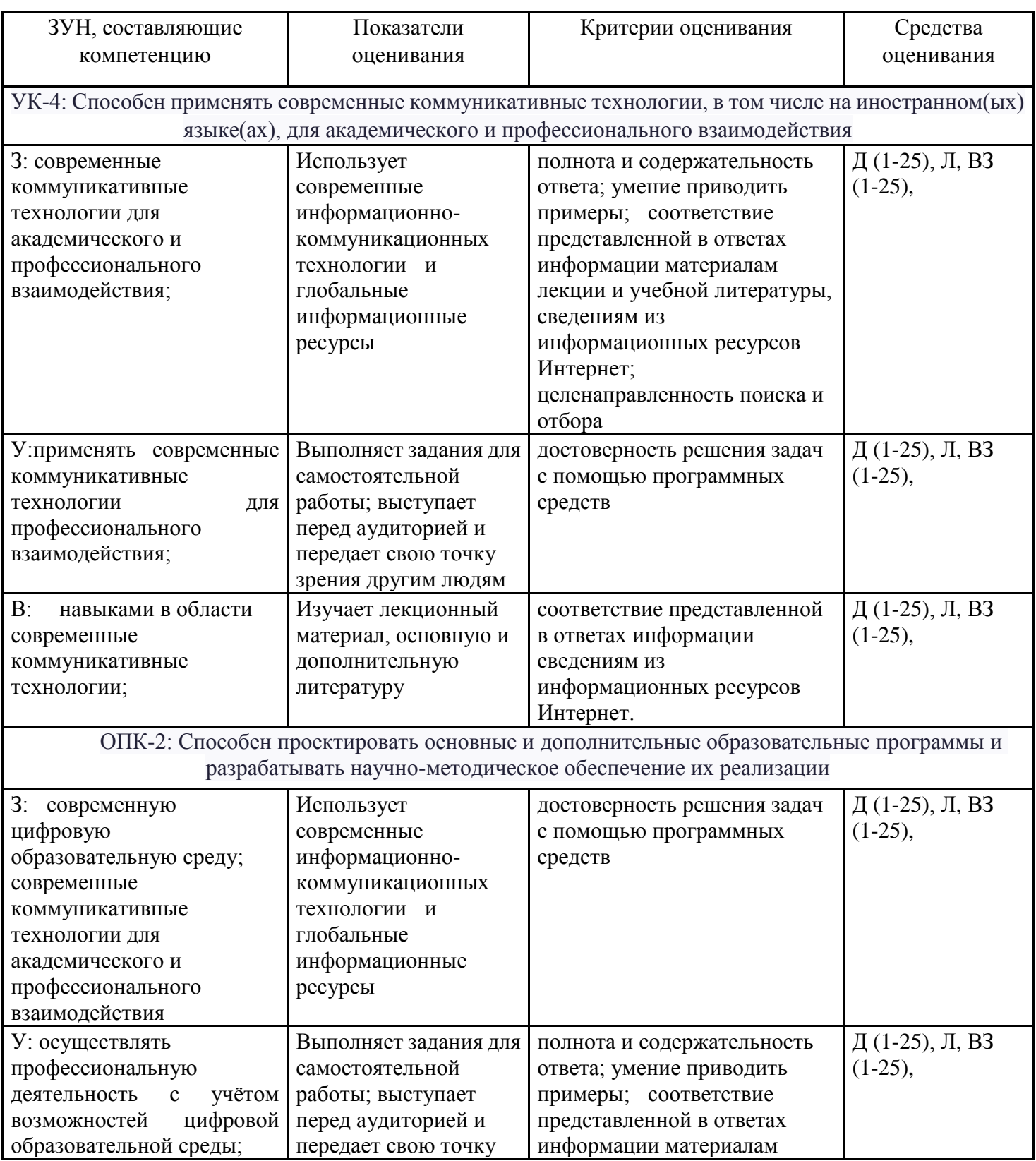

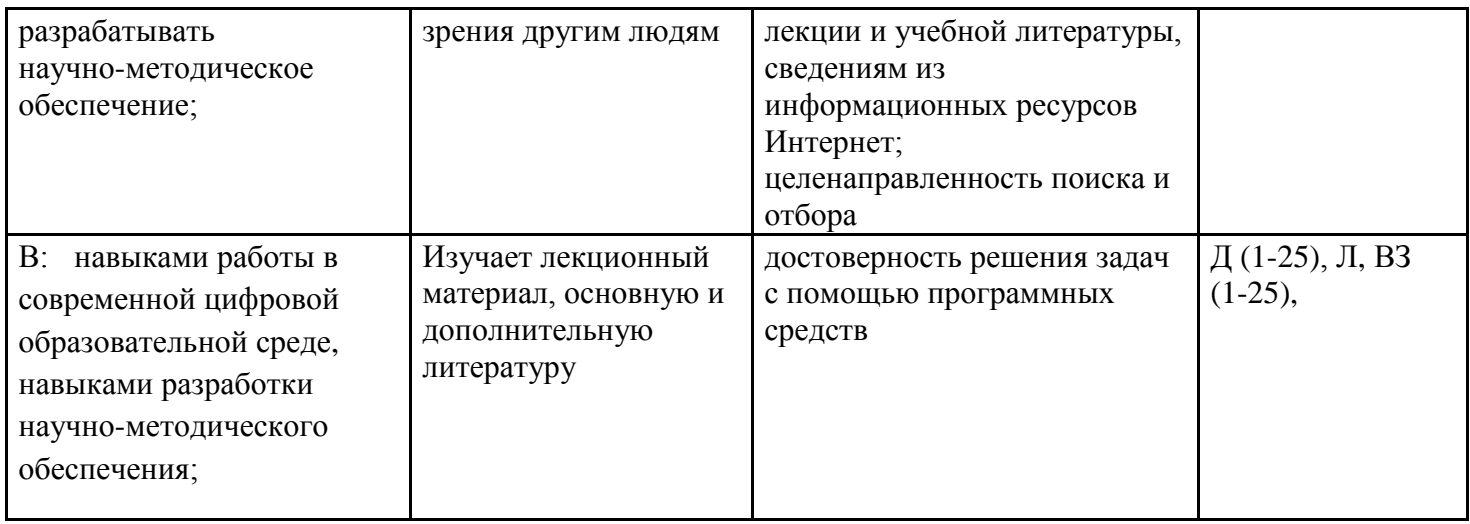

*Д-доклад, Л - лабораторные, ВЗ- вопросы на зачет*

1.2 Шкалы оценивания:

Текущий контроль успеваемости и промежуточная аттестация осуществляется в рамках накопительной балльно-рейтинговой системы в 100-балльной шкале:

50-100 баллов (зачет);

0-49 баллов (незачет).

**2 Типовые контрольные задания или иные материалы, необходимые для оценки знаний, умений, навыков и (или) опыта деятельности, характеризующих этапы формирования компетенций в процессе освоения образовательной программы**

### **Вопросы к зачету**

- 1. Информация, информатизация и информационное общество
- 2. [Понятие «информационные технологии»](http://chaliev.ru/ise/lections-comp-tech-zo.php#12#12)
- 3. [Поколения развития компьютеров и информационных технологий.](http://chaliev.ru/ise/lections-comp-tech-zo.php#13#13)
- 4. [Классификация информационных технологий](http://chaliev.ru/ise/lections-comp-tech-zo.php#14#14)
- 5. [Основные тенденции развития информационных технологий.](http://chaliev.ru/ise/lections-comp-tech-zo.php#15#15)
- 6. [Компьютерные технологии обработки текстовой информации](http://chaliev.ru/ise/lections-comp-tech-zo.php#16#16)
- 7. Мультимедийные презентации Power Point.
- 8. Преимущества использования мультимедийных презентаций.
- 9. Методические аспекты использования мультимедийных презентаций
- 10. Компьютерные технологии, реализующие способы доступа, поиска, отбора, редактирования и структурирования информации.
- 11. [Компьютерные технологии обработки табличной информации](http://chaliev.ru/ise/lections-comp-tech-zo.php#17#17)
- 12. [Компьютерные технологии работы с базами данных](http://chaliev.ru/ise/lections-comp-tech-zo.php#18#18)
- 13. [Новые информационные технологии в образовании](http://chaliev.ru/ise/lections-comp-tech-zo.php#19#19)
- 14. [Технология поиска информации](http://chaliev.ru/ise/lections-comp-tech-zo.php#20#20)
- 15. [Основы информационной безопасности компьютера](http://chaliev.ru/ise/lections-comp-tech-zo.php#21#21)
- 16. [Метод «интеллектуального перебора» паролей](http://chaliev.ru/ise/lections-comp-tech-zo.php#22#22)
- 17. [Электронная коммерция](http://chaliev.ru/ise/lections-comp-tech-zo.php#23#23)
- 18. [Основы создания и продвижения сайтов в Интернет](http://chaliev.ru/ise/lections-comp-tech-zo.php#24#24)
- 19. Место информационных технологий в высшем образовании.
- 20. Проблемы и рекомендации по внедрению информационных технологий в высшем образовании.
- 21. Тенденции и проблемы развития информационных технологий в высшем образовании.
- 22. Основные направления использования информационных технологий в высшем образовании.
- 23. Основные уровни внедрения информационных технологий в высшем образовании.
- 24. Оценка инноваций в области информационных технологий.
- 25. Основные проекты в области дистанционного обучения.

## **Критерии оценки:**

 50-100 баллов (зачет): изложенный материал фактически верен, наличие глубоких исчерпывающих знаний в объеме пройденной программы дисциплины в соответствии с поставленными программой курса целями и задачами обучения; грамотное и логически стройное изложение материала при ответе, усвоение основной и знакомство с дополнительной литературой;

 0-49 баллов (незачет): ответы не связаны с вопросами, наличие грубых ошибок в ответе, непонимание сущности излагаемого вопроса, неуверенность и неточность ответов на дополнительные и наводящие вопросы.

# **Лабораторные задания**

# **1.Тематика заданий по темам**

- **1. Разработка теста по выбранной теме с использованием инструментальных программных средств**
- **2. Разработка интерактивных приложений learningapps.org**
- **3. Power Point. Разработка презентации по теме учебного курса**
- **4. Разработка теста по теме учебного курса с использованием инструментальных программных средств**
- **5.** Разработка теста по теме учебного курса с использованием облачных технологий
- **6.** Разработка фрагмента электронного учебника по теме школьного курса

# **Критерии оценивания:**

Выполнено правильно от 90 до 100% задания - 10 баллов; Выполнено правильно от 80 до 89% задания - 10 баллов Выполнено правильно от 70 до 79% задания – 8 баллов; Выполнено правильно от 50 до 69% задания - 5 баллов Выполнено правильно от 20 до 49% задания - 2 балла Выполнено правильно от 10 до 19% задания - 1 балл Каждое задание, выполненное в полном объеме, оценивается в 10 баллов. Максимальное количество полученных баллов за выполнение всех заданий 60 баллов.

## **Доклады Перечень тем для докладов**

- 1. История развития технологий компьютерного обучения
- 2. Исторический обзор процесса внедрения информационных и коммуникационных технологий в образование.
- 3. Использование информационных технологий на уроках истории. Выполнить обзор технологий. Привести примеры.
- 4. Использование мультимедиа технологий для организации самостоятельной деятельности учащихся
- 5. Автоматизация организационного управления учебным заведением средствами информационных и коммуникационных технологий
- 6. Электронные таблицы Excel в деятельности историка
- 7. Информационная безопасность. Аппаратная и программная защита информации
- 8. Программные и аппаратные средства в различных видах профессиональной деятельности
- 9. Графические информационные объекты. Средства и технологии работы с графикой. Средства растровой и векторной графики
- 10. Классификация компьютерной графики. Сравнительные характеристики различных графических сред
- 11. Системы презентационной и анимационной графики
- 12. Информационная технология работы с объектами текстового документа
- 13. Автоматизированные средства и технологии организации текста. Основные приемы преобразования текстов
- 14. Гипертекстовое представление информации
- 15. Программные средства обработки числовой информации
- 16. Основные способы представления математических зависимостей между данными
- 17. Использование электронных таблиц для обработки числовых данных (на примере задач из различных предметных областей)
- 18. Базы данных. Системы управления базами данных
- 19. Информационные сервисы глобальной сети Интернет
- 20. Информатизация. Роль информатики в жизни общества
- 21. Информационная культура человека
- 22. Этические и правовые нормы информационной деятельности человека
- 23. Информационная безопасность
- 24. Этика сетевого общения

25. История развития компьютерной техники. Перспективы развития компьютерных систем

### **Критерии оценки:**

 40 баллов – наличие глубоких исчерпывающих знаний в области изучаемого вопроса, грамотное и логически стройное изложение материала, широкое использование дополнительной литературы, демонстрация основных компетенций;

 20 баллов – наличие твердых и достаточно полных знаний в рамках поставленного вопроса; четкое изложение материала; допускаются отдельные логические и стилистические погрешности;

 5 баллов – наличие твердых знаний в рамках поставленного вопроса, изложение ответов с отдельными ошибками, исправленных после замечаний.

### **3. Методические материалы, определяющие процедуры оценивания знаний, умений, навыков и (или) опыта деятельности, характеризующих этапы формирования компетенций**

Процедуры оценивания включают в себя текущий контроль и промежуточную аттестацию. **Текущий контроль** успеваемости проводится с использованием оценочных средств, представленных в п. 2 данного приложения. Результаты текущего контроля доводятся до сведения студентов до промежуточной аттестации.

### **Промежуточная аттестация** проводится в форме зачета.

Зачет проводится по окончании теоретического обучения до начала экзаменационной сессии. Проверка ответов и объявление результатов производится в день зачета. Результаты аттестации заносятся в зачетную ведомость и зачетную книжку студента. Студенты, не прошедшие промежуточную аттестацию по графику сессии, должны ликвидировать задолженность в установленном порядке.

#### **МЕТОДИЧЕСКИЕ УКАЗАНИЯ ПО ОСВОЕНИЮ ДИСЦИПЛИНЫ**

Методические указания по освоению дисциплины адресованы студентам всех форм обучения.

Учебным планом предусмотрены следующие виды занятий:

- лекции;
- лабораторные работы.

Важным условием успешного освоения дисциплины «Программное обеспечение» является создание системы правильной организации труда, позволяющей распределить учебную нагрузку равномерно в соответствии с графиком образовательного процесса. Большую помощь в этом может оказать составление плана работы на семестр, месяц, неделю, день. Его наличие позволит подчинить свободное время целям учебы, трудиться более успешно и эффективно. С вечера всегда надо распределять работу на завтрашний день. В конце каждого дня целесообразно подвести итог работы: тщательно проверить, все ли выполнено по намеченному плану, не было ли каких-либо отступлений, а если были, по какой причине они произошли. Нужно осуществлять самоконтроль, который является необходимым условием успешной учебы. Если что-то осталось невыполненным, необходимо изыскать время для завершения этой части работы, не уменьшая объема недельного плана. Все задания к лабораторным занятиям, а также задания, вынесенные на самостоятельную работу, рекомендуется выполнять непосредственно после соответствующей темы лекционного курса, что способствует лучшему усвоению материала, позволяет своевременно выявить и устранить «пробелы» в знаниях, систематизировать ранее пройденный материал, на его основе приступить к овладению новыми знаниями и навыками.

Знакомство с дисциплиной происходит уже на первой лекции, где от студента требуется не просто внимание, но и самостоятельное оформление конспекта. При работе с конспектом лекций необходимо учитывать тот фактор, что одни лекции дают ответы на конкретные вопросы темы, другие – лишь выявляют взаимосвязи между явлениями, помогая студенту понять глубинные процессы развития изучаемого предмета как в истории, так и в настоящее время.

Конспектирование лекций – сложный вид вузовской аудиторной работы, предполагающий интенсивную умственную деятельность студента. Конспект является полезным тогда, когда записано самое существенное и сделано это самим обучающимся. Не надо стремиться записать дословно всю лекцию. Такое «конспектирование» приносит больше вреда, чем пользы. Целесообразно вначале понять основную мысль, излагаемую лектором, а затем записать ее. Желательно запись осуществлять на одной странице листа или оставляя поля, на которых позднее, при самостоятельной работе с конспектом, можно сделать дополнительные записи, отметить непонятные места.

Конспект лекции лучше подразделять на пункты, соблюдая красную строку. Этому в большой степени будут способствовать вопросы плана лекции, предложенные преподавателям. Следует обращать внимание на акценты, выводы, которые делает лектор, отмечая наиболее важные моменты в лекционном материале замечаниями «важно», «хорошо запомнить» и т.п. Можно делать это и с помощью разноцветных маркеров или ручек, подчеркивая термины и определения.

Целесообразно разработать собственную систему сокращений, аббревиатур и символов. Однако при дальнейшей работе с конспектом символы лучше заменить обычными словами для быстрого зрительного восприятия текста.

Работая над конспектом лекций, всегда необходимо использовать не только учебник, но и ту литературу, которую дополнительно рекомендовал лектор. Именно такая серьезная, кропотливая работа с лекционным материалом позволит глубоко овладеть теоретическим материалом.

В процессе подготовки к лабораторным занятиям, студентам необходимо обратить особое внимание на самостоятельное изучение рекомендованной литературы. При всей полноте конспектирования лекции в ней невозможно изложить весь материал из-за лимита аудиторных часов. Поэтому самостоятельная работа с учебниками, учебными пособиями, научной, справочной литературой, материалами периодических изданий и Интернета является наиболее эффективным методом получения дополнительных знаний, позволяет значительно активизировать процесс овладения информацией, способствует более глубокому усвоению изучаемого материала, формирует у студентов свое отношение к конкретной проблеме.

Изучение дисциплины проходит с акцентом на лабораторные работы, включающие освоение студентами программных средств MS Office. Лабораторные занятия проводятся в компьютерных классах с применением специально разработанных учебно-методических материалов, в которых изложены подробные методические рекомендации по изучению каждой темы и выполнению заданий. Наличие таких учебно-методических и дидактических материалов позволяет каждому студенту работать в своем индивидуальном темпе, а также дополнительно прорабатывать изучаемый материал во время самостоятельных занятий.

Перед выполнением лабораторной работы требуется получить вариант задания.

Далее необходимо ознакомиться с заданием. Выполнение лабораторной работы следует начать с изучения теоретических сведений, которые приводятся в соответствующих методических указаниях. Результаты работы необходимо оформить в виде отчета.

Лабораторная работа считается выполненной, если

**-** предоставлен отчет о результатах выполнения задания;

**-** проведена защита проделанной работы.

Защита проводится в несколько этапов:

1) Демонстрируются результаты выполнения задания.

2) В случае лабораторной работы, предусматривающей разработку программного приложения при помощи тестового примера доказывается, что результат, получаемый при выполнении программы правильный.

3) Далее требуется ответить на ряд вопросов из перечня контрольных вопросов, который приводится в задании на лабораторную работу.

Вариант задания выдается преподавателем, проводящим лабораторные занятия.

Для успешного овладения предлагаемым курсом студент должен обладать определённой информационной культурой: навыками работы с литературой, умением определять и находить информационные ресурсы, соответствующие целям и задачам образовательного процесса, получать к ним доступ и использовать в целях повышения эффективности своей профессиональной деятельности. При изучении данного курса необходимо максимально использовать компьютер, изучать дополнительные информационные ресурсы.

#### **Подготовка к промежуточной аттестации.**

При подготовке к промежуточной аттестации целесообразно:

- внимательно изучить перечень вопросов и определить, в каких источниках находятся сведения, необходимые для ответа на них;

- внимательно прочитать рекомендованную литературу;

- составить краткие конспекты ответов (планы ответов).